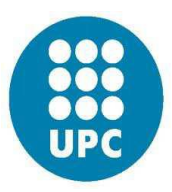

# Technical University of Catalonia

# COMPUTATIONAL SOLID MECHANICS

# ASSIGNMENT 2

# Second Part

# THREE DIMENSIONAL PLASTICITY MODELS [J2]

M.Sc. Computational Mechanics – CIMNE

Mohammad Mohsen Zadehkamand

30 May 2017

# **Table of Contents**

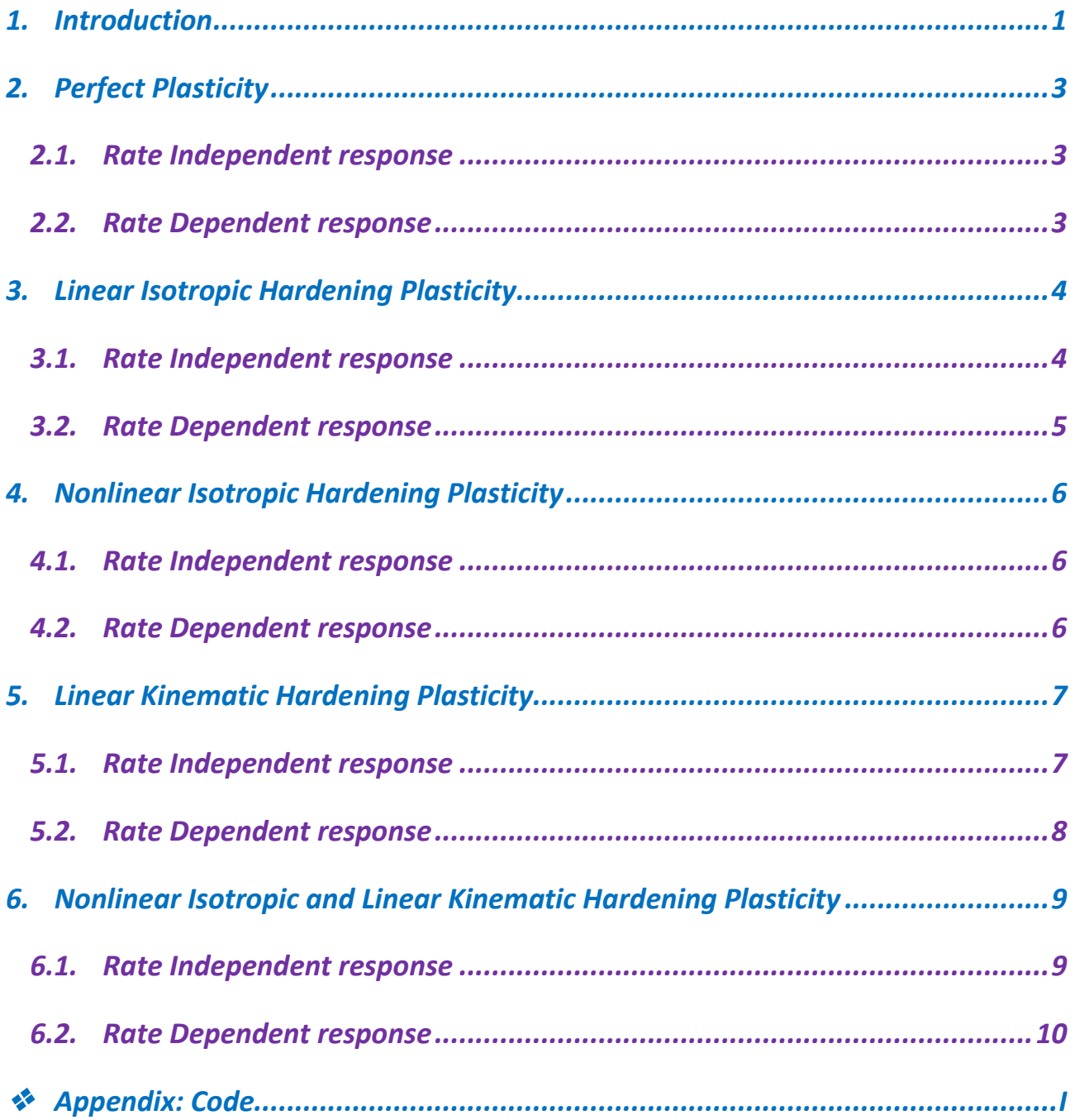

## <span id="page-2-0"></span>*1. Introduction*

This is the second part of the report for Assignment 2, the course "Computational Mechanics in Solids" which deals with *3D Plasticity models [J2]*. The goal in this project is to implement the algorithm of constitutive model at gauss integration level in order to check the performance of 3D plastic model, so there would be no discretization of continuum model nor mesh procedure for the finite element method.

In this project, data base (Input variables) would be strains; so we have a strain driven code and along this way, backward Euler time stepping algorithm for one dimensional plasticity is implement covering both rate independent and rate dependent models. However, the code is only implemented for the rate dependent case and as a consequence of choosing zero viscosity parameter it would behave rate independent.

Different models for including hardening behaviors which are exploited in the code are introduced in *Chart1* and for all mentioned scenarios different numerical simulation of uniaxial cyclic plastic loading/elastic

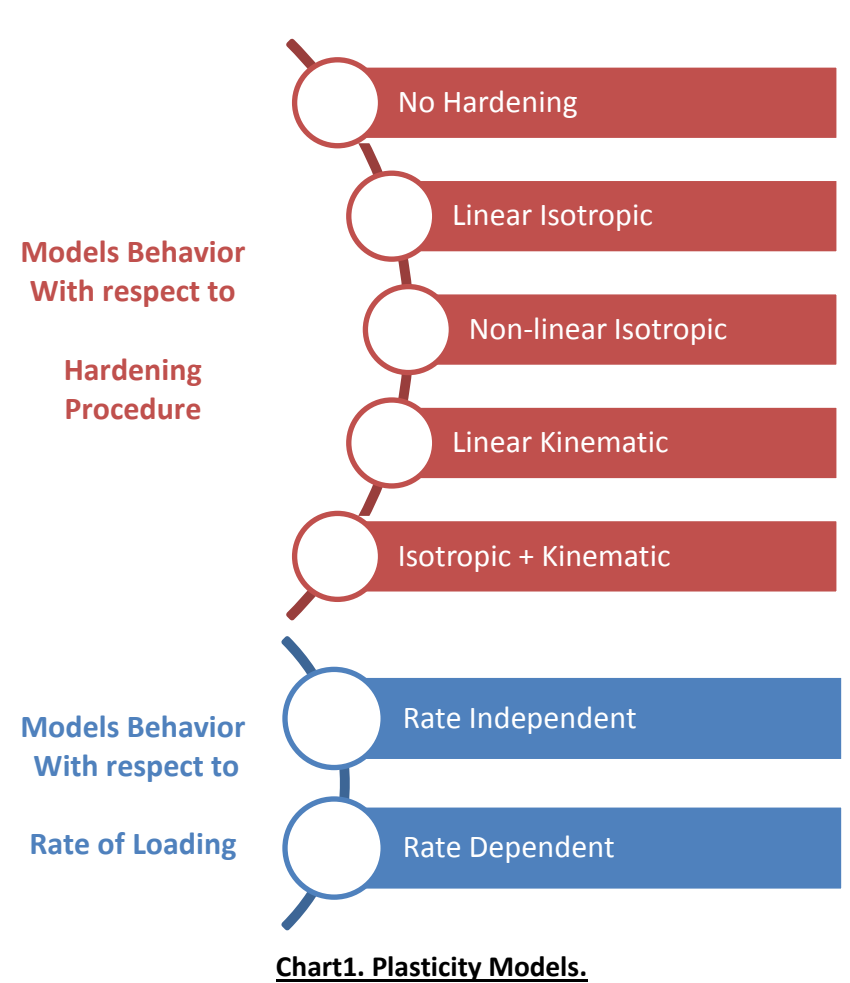

unloading examples are performed using the Matlab code which is provided and discussed in the *Annex*.

For all cases the Young modulus is taken [*E = 200,000 MPa*] and the yield stress as [*σy = 200 MPa*]. Poisson ratio is also **0.3** for main cases. These material property values are almost in the range of *steel*.

*Table1* is related to the regular three paths cyclic loading which is the main loading scenario for *Chapter2* to *Chapter6* and captures the **Tension-Compression-Tension** behavior of material.

Based on *Table2,* 21 loading cases are studied In *Chapter2* to *Chapter6*. In order to explain these cases, it is important to note that 5 Hardening type are considered into account and for each hardening type, 2 models of rate-independent and rate-dependent are considered. For any of which some sensitivity analysis is studied that can be checked in detail in *Table2*.

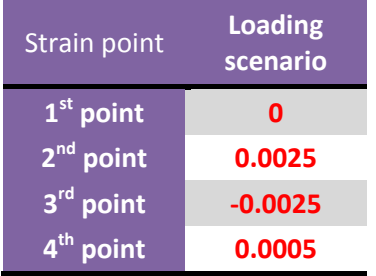

#### **Table1. Cyclic Loading Scenario**

# 2 COMPUTATIONAL SOLID MECHANICS - ASSIGNMENT 2 [3D]

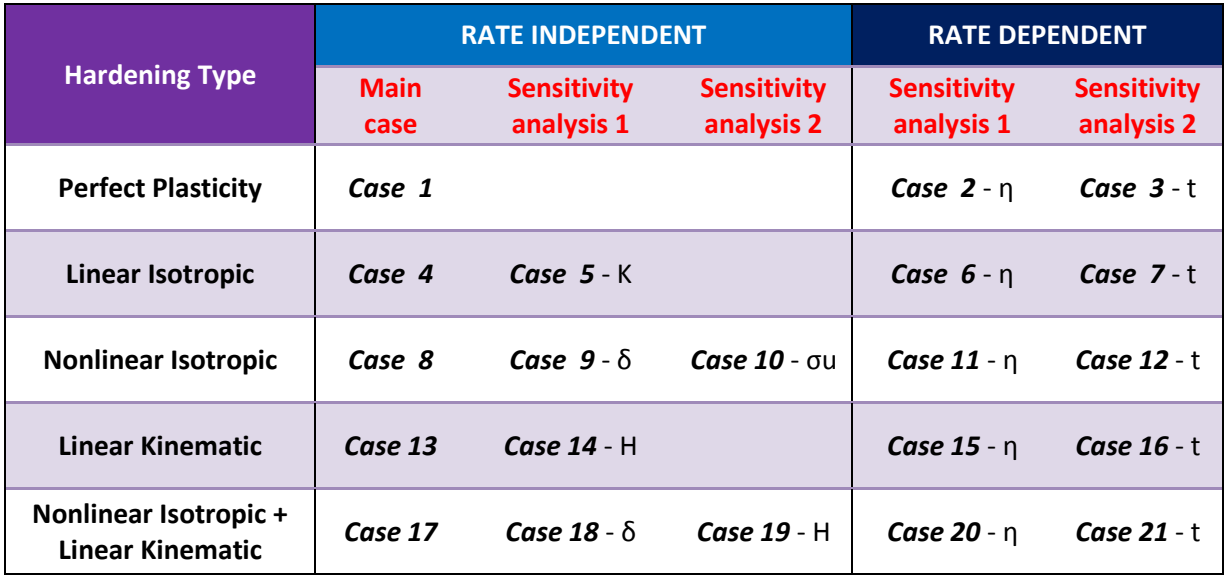

#### **Table2. Numerical simulation cases**

**Table3** is related to different values of parameters in the sensitivity analysis done on different cases. In this table **Main** parameters are mentioned in the left column and 3 variants are introduced for each one, as well.

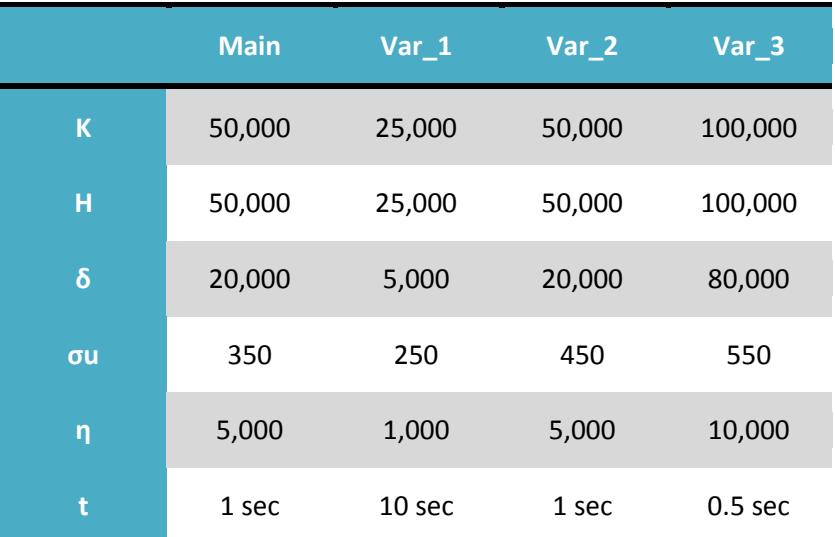

#### **Table3. Sensitivity analysis values**

In each part, first of all, the step by step curve is plotted in 3 colors, each color for one path of loading. Then the sensitivity analysis results are plotted and discussed. For the rate-dependent models, the stress-strain and the stress-time curves are going to show the influence of the viscosity parameter and the loading rate. It is evident and also experienced in all cases that the rateindependent response can be recovered from the rate-dependent results using very small values for the viscosity or high values for the loading time (low loading rate). An interesting point in comparing the effect of viscosity and strain rate in rate dependent models is that by doubling the strain rate from one side and making the viscosity parameter half from the other side, the behavior of material would not undergo any change. This fact is studied in all 5 types of hardening scenarios and considering the page limit of this report, here only the results of sensitivity analysis on the viscosity are provided.

## <span id="page-4-0"></span>*2. Perfect Plasticity*

## <span id="page-4-1"></span>*2.1. Rate Independent response*

The Stress-strain curves for a rate-independent model with linear elastic and perfect plastic response is provided in *Figure1*. Due to 3D nature of the model the material does not yield exactly when σy is reached by one of stress components. Rather it yields when the von Mises criteria is satisfied. The stress tensor σ can be interpreted as the sum of two stress tensors, namely the hydrostatic stress tensor as the cause of volume change in stressed material and the deviatoric stress tensor which tends to distort the material.

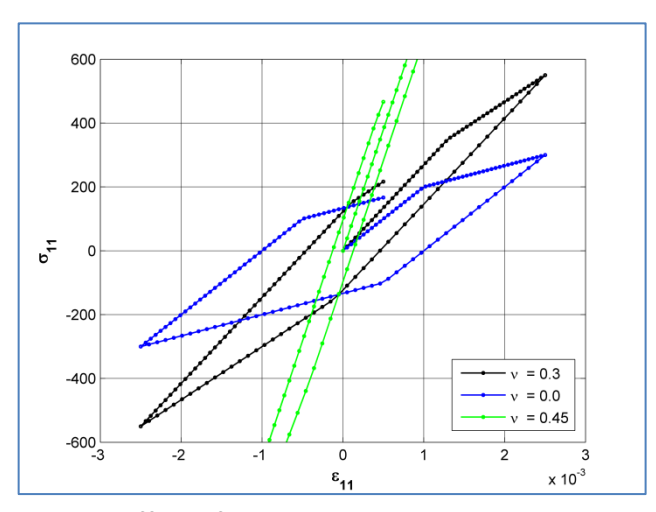

**Figure2. Effect of poisson ratio on rate-independent behavior of stress11 in perfect plasticity**

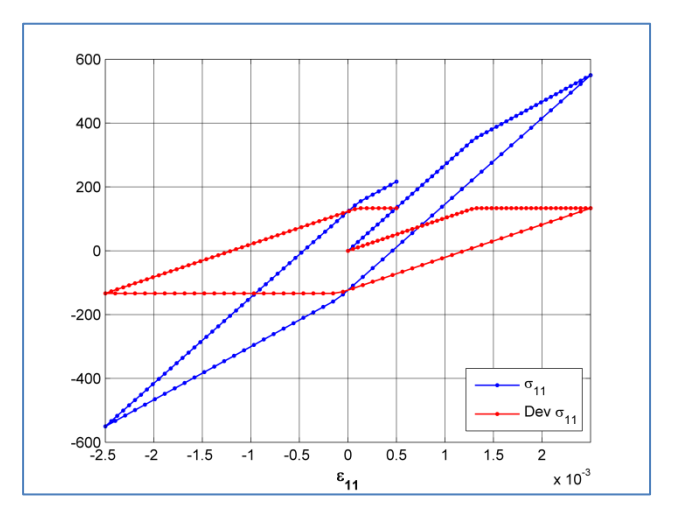

**Figure1. rate-independent behavior of stress11 and deviatoric σ11 in perfect plasticity**

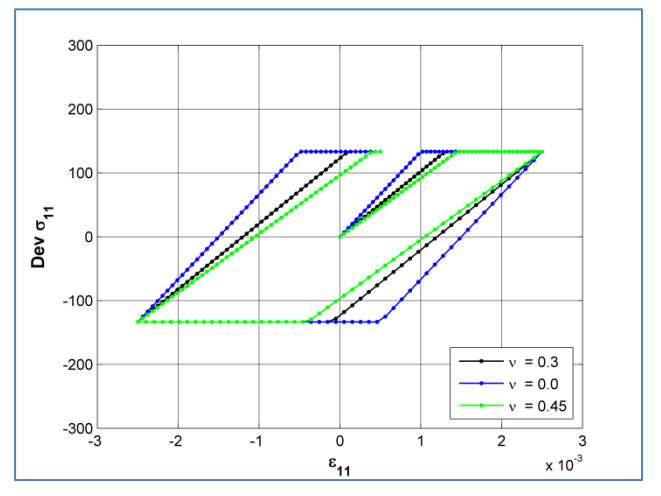

**Figure3. Effect of poisson ratio on rate-independent behavior of deviatoric σ11 in perfect plasticity**

The Von Mises yield condition is independent of hydrostatic stresses and predicts that the yielding of material begins exactly when the 2<sup>nd</sup> deviatoric stress invariant reaches a critical value (which is a function of the yield stress of the material in pure shear). So in this study more focus would be on the study of deviatoric part of the stress tensor which is predominant in defining the circular cylinder yield surface in the J2 model.

*Figure2* and *Figure 3* provide the sensitivity analysis on Poisson ratio and as it was supposed by increasing the value of nu toward the limit of 0.5 since huge numbers are going to appear in the constitutive elastic tensor (since its denominators tend to zero), the stress values blow up in *Figure2*.

#### <span id="page-4-2"></span>*2.2. Rate Dependent response*

For the rate dependent models, we can observe in **Figure4** to **Figure7** that as lower the viscosity parameter would be or as higher the duration of loading would be (blue line), the closer the results would be to the rate independent case (black line) because load is being applied gradually.

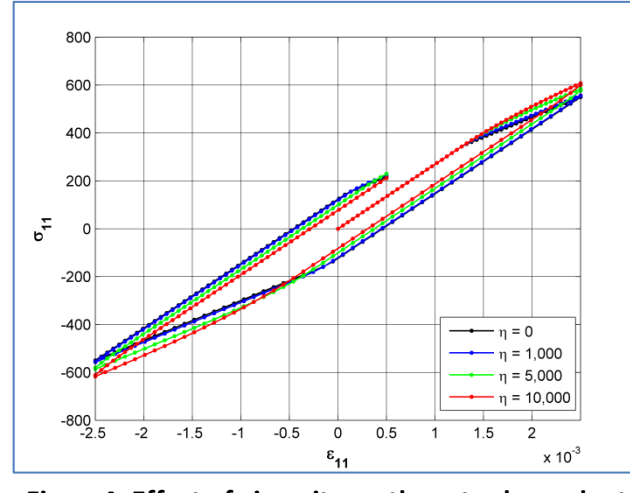

**Figure4. Effect of viscosity on the rate-dependent behavior of stress11 in perfect plasticity**

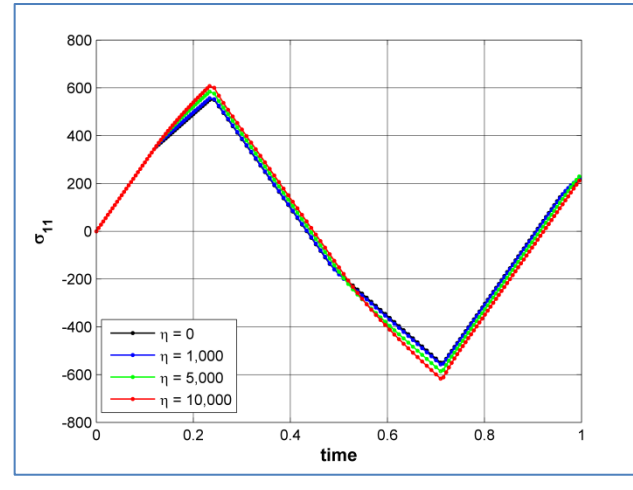

**Figure6. Effect of viscosity on the rate-dependent behavior of stress11 in perfect plasticity**

# <span id="page-5-1"></span><span id="page-5-0"></span>*3. Linear Isotropic Hardening Plasticity 3.1. Rate Independent response*

The effect of expansion in yield surface due to the isotropic hardening is portrayed in *Figure8* and by comparing it to *Figure1* for the perfect plastic case we clearly observe that the max and min value of deviatoric and main stress are considerably increased.

*Figure9* and *Figure10* also deliver a perspective related to the effect of Isotropic hardening value (K) on the behavior of this model. So, increasing the value of K would dramatically affect the expansion rate, mainly in deviatoric stress tensor.

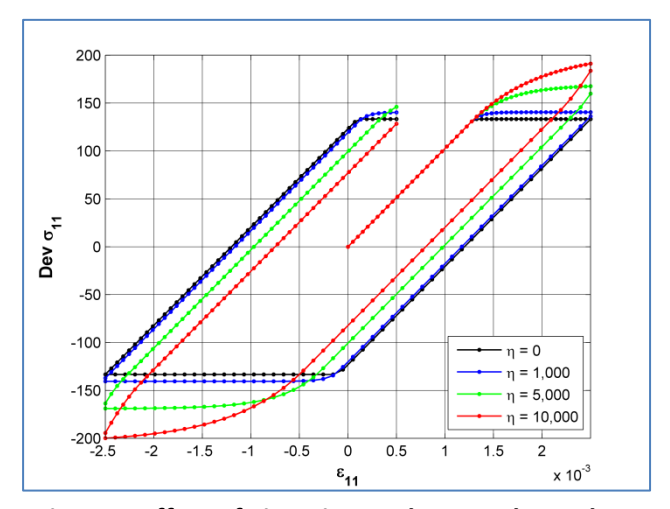

**Figure5. Effect of viscosity on the rate-dependent behavior of deviatoric σ11 in perfect plasticity**

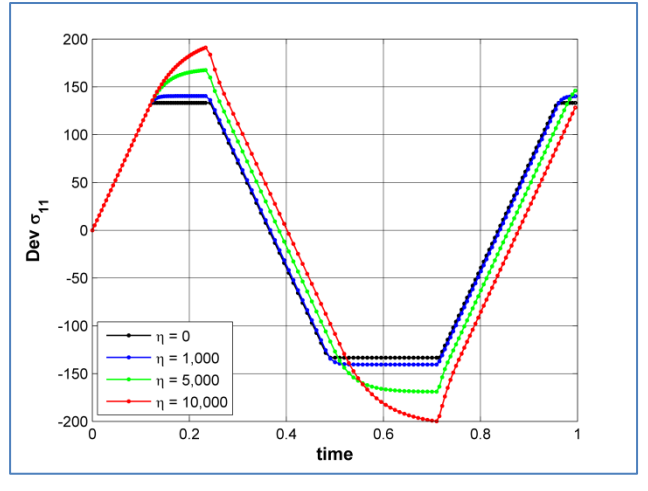

**Figure7. Effect of viscosity on the rate-dependent behavior of deviatoric σ11 in perfect plasticity**

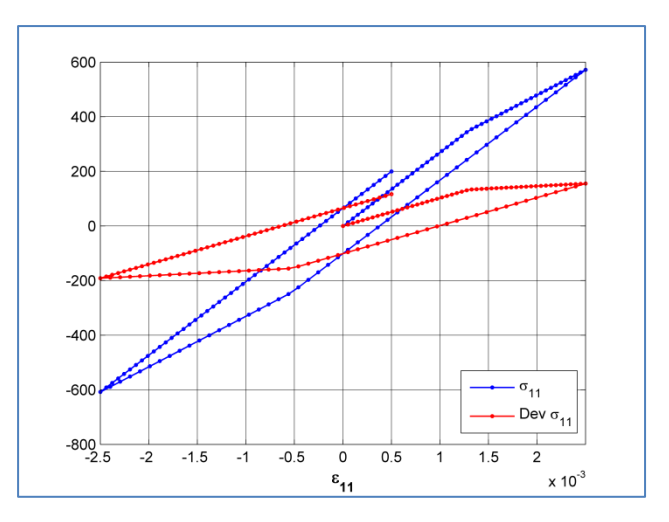

**Figure8. rate-independent behavior of stress11 and deviatoric σ11 in linear isotropic hardening plasticity**

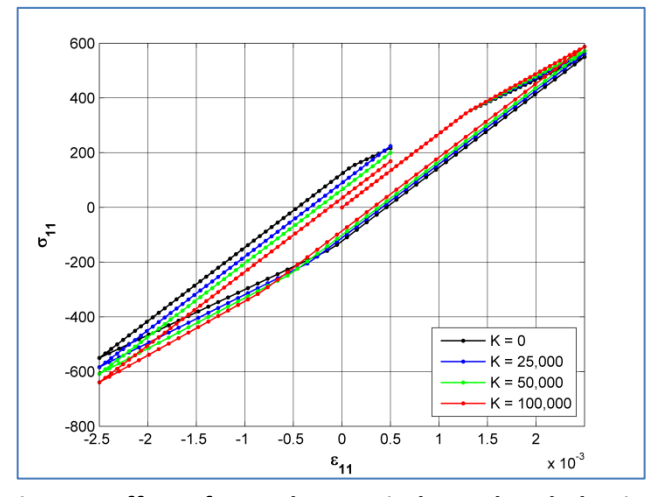

**Figure9. Effect of K on the rate-independent behavior of stress11 in isotropic hardening plasticity**

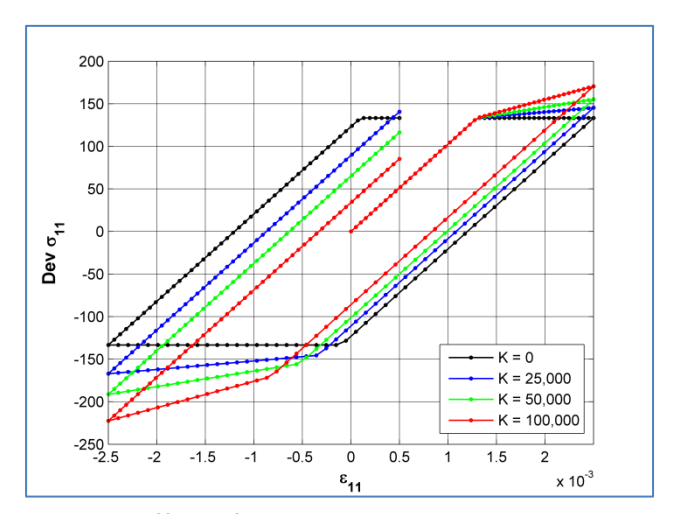

**Figure10. Effect of K on the rate-dependent behavior of deviatoric σ11 in isotropic hardening plasticity**

## <span id="page-6-0"></span>*3.2. Rate Dependent response*

**Figure11** to **Figure14** prove that as lower the viscosity parameter or as higher the duration of loading would be, the closer the results would be to the rate independent case (black line).

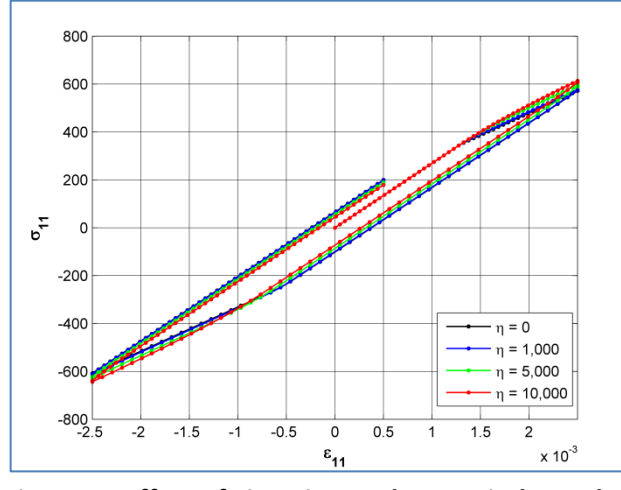

**Figure11. Effect of viscosity on the rate-independent behavior of stress11 in isotropic hardening plasticity**

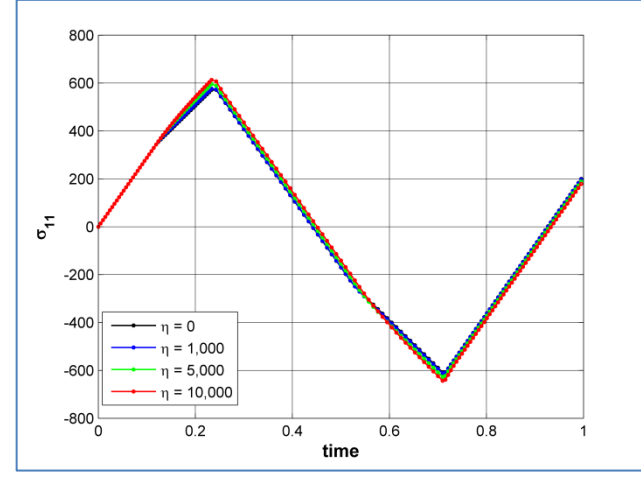

**Figure13. Effect of viscosity on the rate-independent behavior of stress11 in isotropic hardening plasticity**

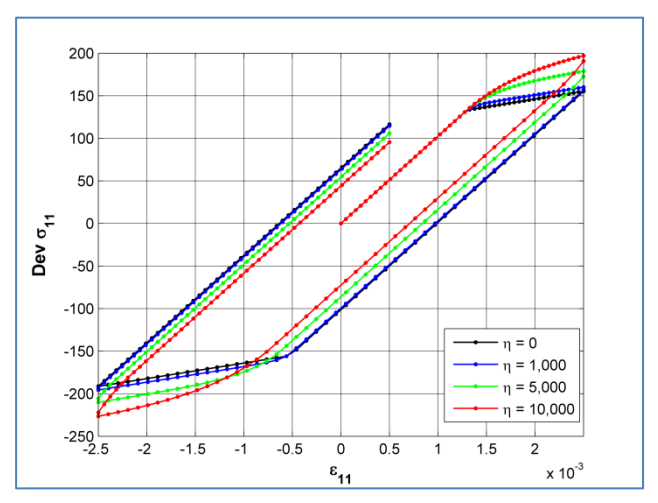

**Figure12. Effect of viscosity on rate-dependent behavior of dev σ11 in isotropic hardening plasticity**

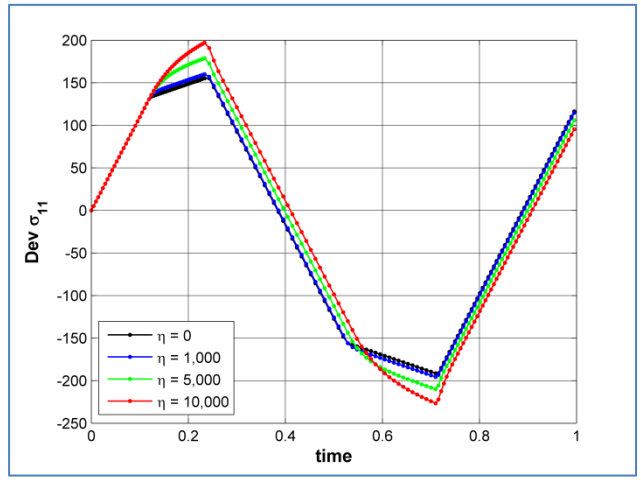

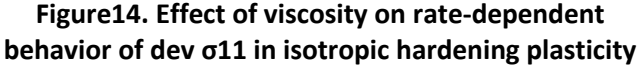

# <span id="page-7-1"></span><span id="page-7-0"></span>*4. Nonlinear Isotropic Hardening Plasticity 4.1. Rate Independent response*

For the nonlinear isotropic hardening a nonlinear exponential saturation law + linear part for the isotropic hardening is available in the code and for this purpose the well-known "Newton-Raphson" iterative method is considered in order to calculate the gamma. Although for the sake of observation of exponential effect in all tests K=0 is chosen and the linear part is omitted.

*Figure15* is comparable with *Figure1* and *Figure8* and demonstrates the exponential convergence to the asymptotic value of the yield stress.

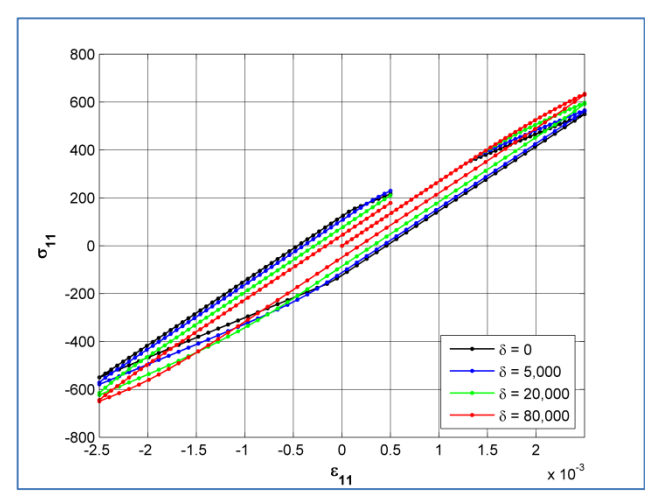

**Figure16. Effect of delta on the rate-independent behavior of stress11 in nonlinear isotropic hardening**

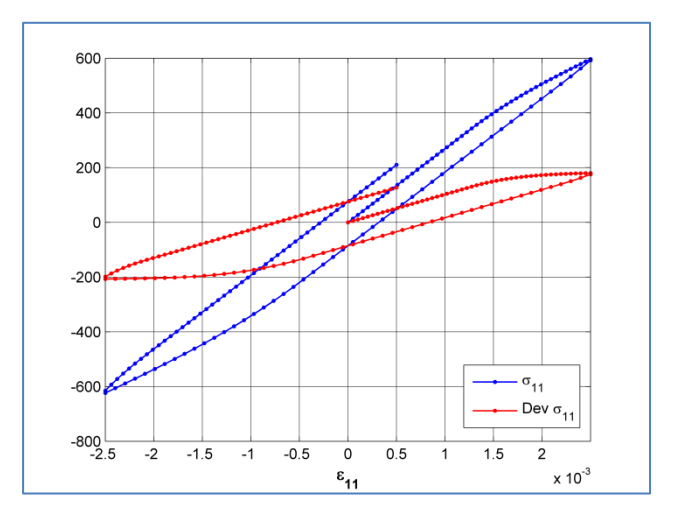

**Figure15. rate-independent behavior of stress11 and deviatoric σ11 in nonlinear isotropic harden plasticity**

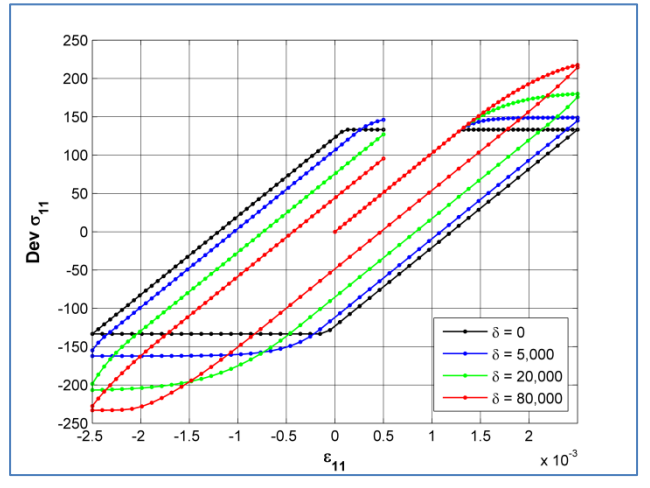

**Figure17. Effect of delta on the rate-independent behavior of dev σ11 in nonlinear isotropic hardening**

*Figure16* and *Figure17* describe the effect of exponential coefficient (delta) on models behavior. This effect is more visible in deviatoric stress tensor and it is evident that by increasing the delta value the rate at which stress-strain curve attain the asymptotic value of the yield stress (sigma infinity) is increased dramatically. Delta=20000 is chosen for the rest of this part. An interesting point in *Figure11* is that by increasing the value of delta, material reaches to the sigma infinity so soon. So, the capacity of nonlinear behavior of material goes to end and in next cycles we would witness less and less nonlinear effect (red curve), because the asymptotic value of the yield stress is reached so early and the threshold is filled.

# <span id="page-7-2"></span>*4.2. Rate Dependent response*

*Figure18* to *Figure21* show that the rate independent results (black line) would be achieved if a low viscosity parameter or a high duration of loading is chosen (blue line) and they also exhibit the effect of increasing viscosity on the shape of stress-time curve, in order to study the increased deviatoric stress peaks that are available by the capacity of high rate dependency.

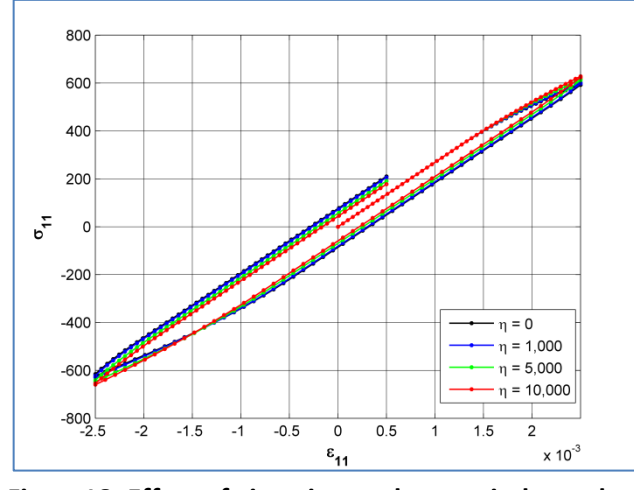

**Figure18. Effect of viscosity on the rate-independent behavior of stress11 in nonlinear isotropic hardening**

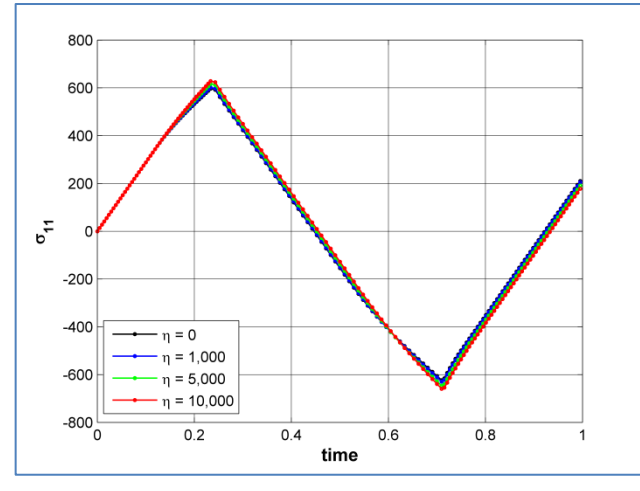

**Figure20. Effect of viscosity on the rate-independent behavior of stress11 in nonlinear isotropic hardening**

# <span id="page-8-1"></span><span id="page-8-0"></span>*5. Linear Kinematic Hardening Plasticity 5.1. Rate Independent response*

The effect of translation in yield surface due to the kinematic hardening is portrayed in *Figure22.* We can compare extreme tolerated deviatoric stresses by *Figure1* for the perfect plastic case and see that yield surface is slightly shifted upward.

*Figure23* and *Figure24* also deliver a perspective related to the effect of kinematic hardening value (H) on the behavior of this model. So, increasing the value of H would dramatically affect the translation rate, mainly in deviatoric stress tensor, *Figure24*.

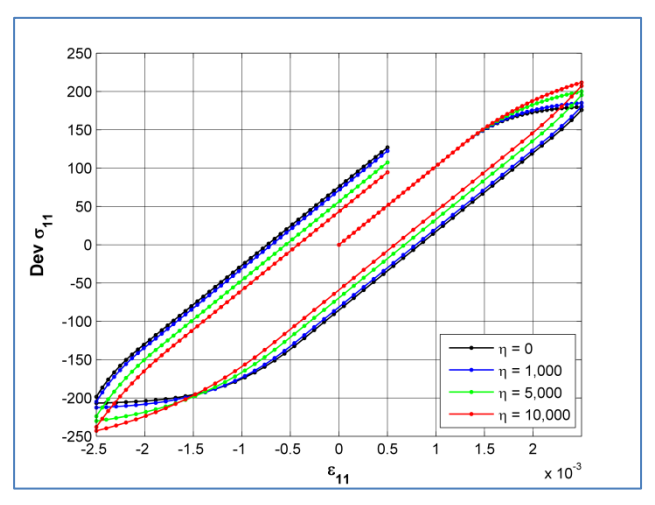

**Figure19. Effect of viscosity on rate-dependent behavior of dev σ11 in nonlinear isotropic hardening**

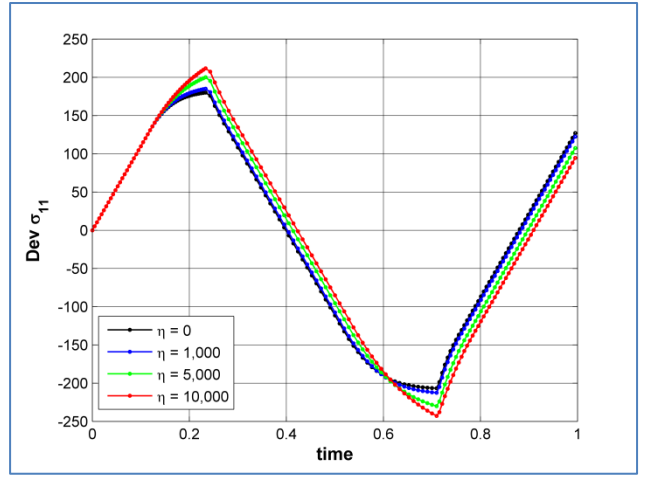

**Figure21. Effect of viscosity on rate-dependent behavior of dev σ11 in nonlinear isotropic hardening**

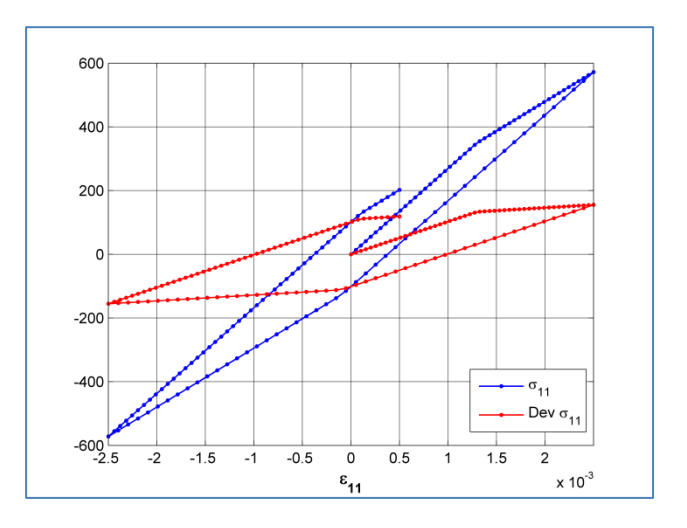

**Figure22. rate-independent behavior of stress11 and deviatoric σ11 in liniear kinematic harden plasticity**

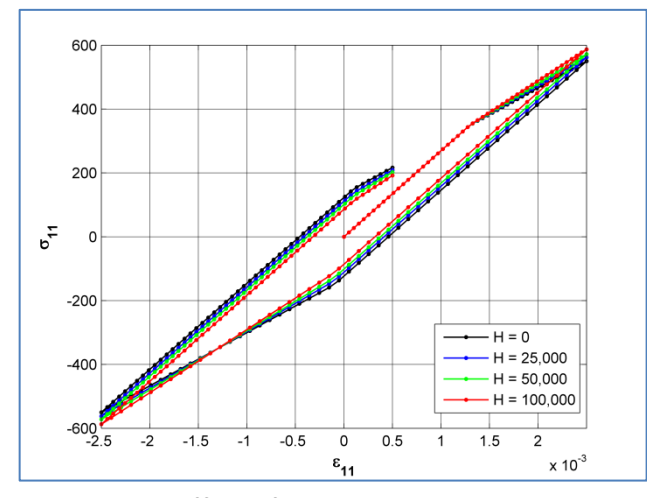

**Figure23. Effect of H on the rate-independent behavior of stress11 in kinematic hardening plasticity**

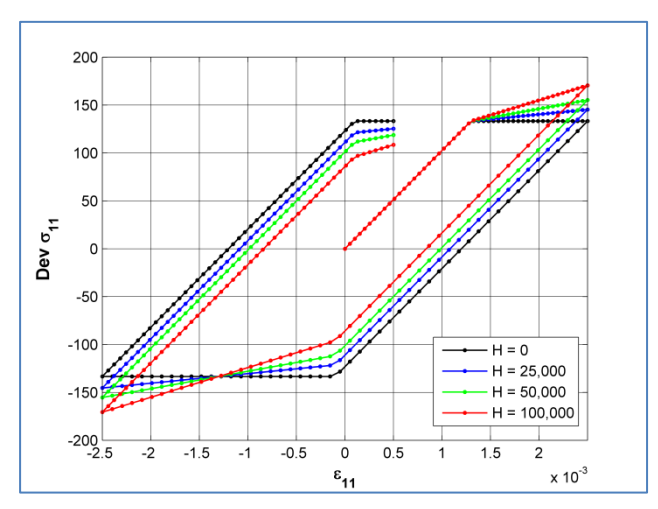

**Figure24. Effect of H on the rate-independent behavior of dev σ11 in kinematic hardening plasticity**

## <span id="page-9-0"></span>*5.2. Rate Dependent response*

For the rate dependent model, we can observe in *Figure25* and *Figure26* that like previous cases as lower the viscosity parameter would be or as higher the duration of loading would be, closer the results would be to the rate independent case (black line).

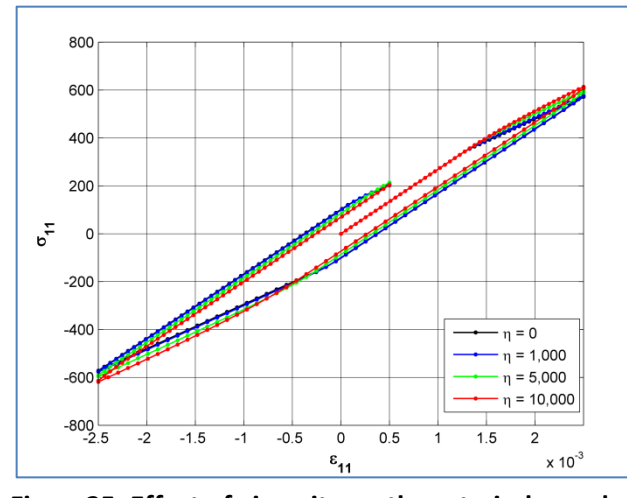

**Figure25. Effect of viscosity on the rate-independent behavior of stress11 in kinematic hardening plasticity**

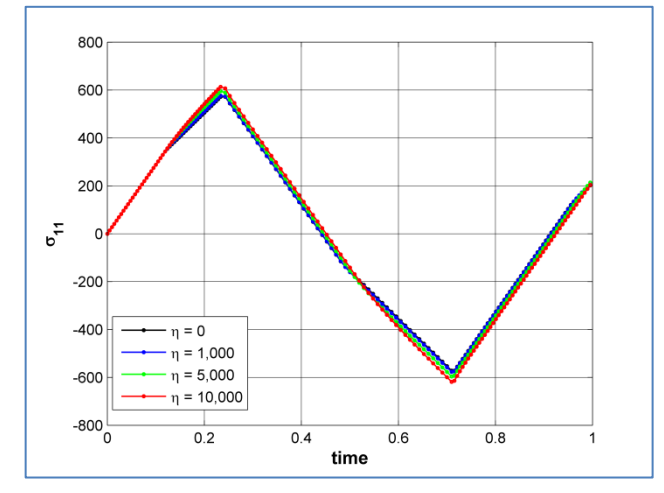

**Figure27. Effect of viscosity on the rate-independent behavior of stress11 in kinematic hardening plasticity**

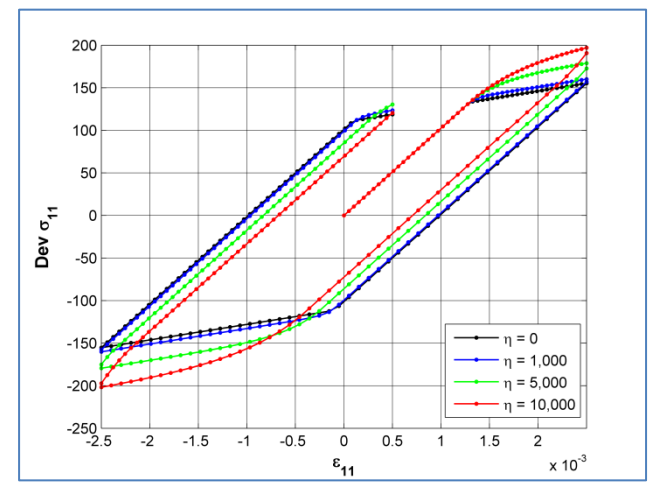

**Figure26. Effect of viscosity on the rate-independent behavior of dev σ11 in kinematic hardening plasticity**

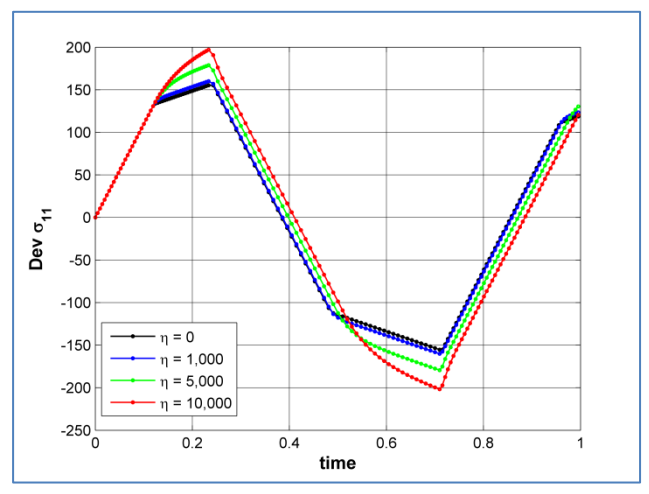

**Figure28. Effect of viscosity on the rate-independent behavior of dev σ11 in kinematic hardening plasticity**

**Figure27** and *Figure28* plot the stress-time curve for linear kinematic hardening and shows that the increased viscosity would case higher peaks in stress capacity in tension and compression and as lower the viscosity would be, closer the results would be to the rate independent case (black line).

# <span id="page-10-0"></span>*6. Nonlinear Isotropic and Linear Kinematic Hardening Plasticity*

# <span id="page-10-1"></span>*6.1. Rate Independent response*

This part includes both isotropic (nonlinear) hardening and kinematic (linear) hardening. *Figure29* has both effects and is comparable with *Figure15* for the nonlinear isotropic and *Figure22* for the linear kinematic cases.

*Figure30* and *Figure31* describe the effect of exponential coefficient (delta). As *chapter 4.1* it is again evident that increase of delta would cause increase of the rate at which stress-strain curve reaches the asymptotic value of the sigma infinity, in both main and deviatoric stress parts.

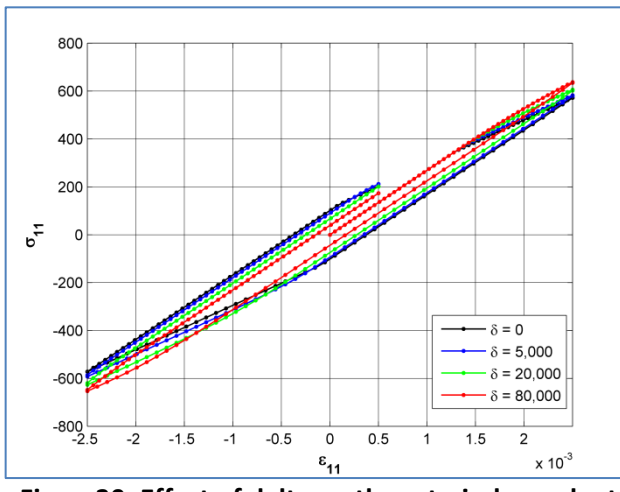

**Figure30. Effect of delta on the rate-independent behavior of stress11 in mixed hardening plasticity**

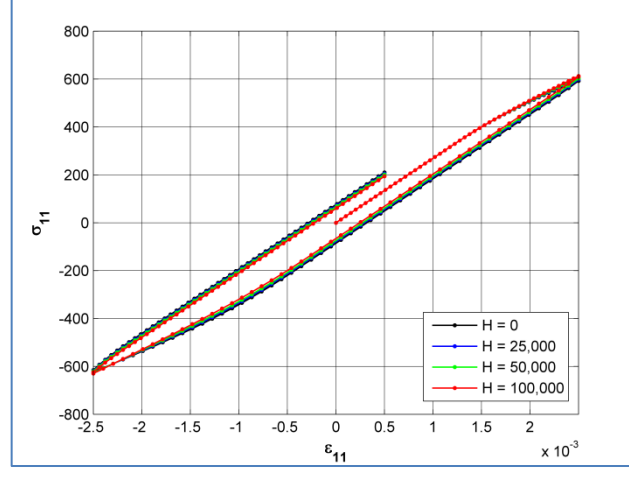

**Figure32. Effect of H on the rate-independent behavior of stress11 in mixed hardening plasticity**

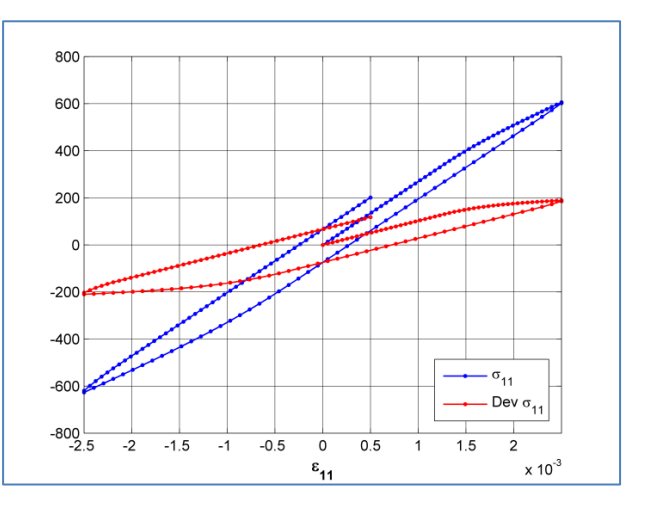

**Figure29. rate-independent behavior of stress11 and deviatoric σ11 in mixed hardening plasticity**

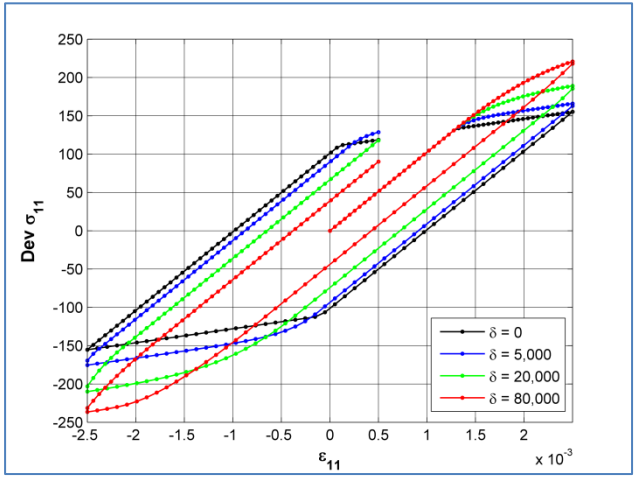

**Figure31. Effect of delta on the rate-independent behavior of dev σ11 in mixed hardening plasticity**

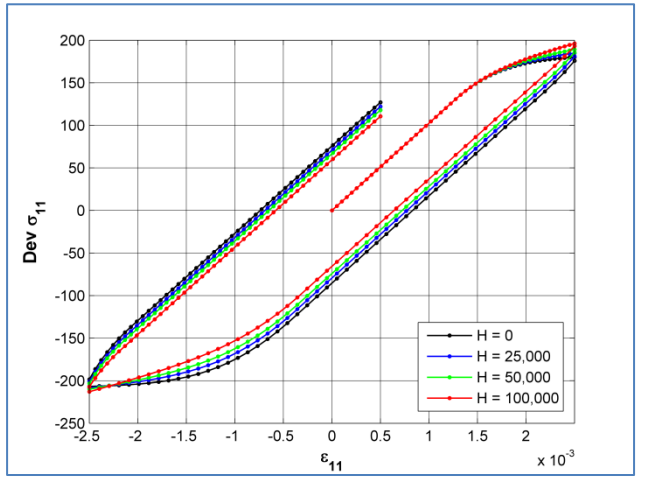

**Figure33. Effect of H on the rate-independent behavior of dev σ11 in mixed hardening plasticity**

Moreover, *Figure32* and *Figure33* clearly show the impact of adding the linear kinematic hardening term (H) beside nonlinear isotropic hardening model.

## <span id="page-11-0"></span>*6.2. Rate Dependent response*

The rate dependent behavior is somehow predictable from chapter4 and 5. *Figure34* to *Figure35* show again that as lower the viscosity parameter would be or as higher the duration of loading would be (blue line), the closer the results would be to the rate independent case (black line) because load is being applied gradually.

**Figure36** and *Figure37* also plot the stress-time curve for nonlinear isotropic + linear kinematic hardening and show that the increased viscosity would case higher peaks in stress capacity in tension and compression, mainly in deviatoric part of stress and as lower the viscosity would be, closer the results would be to the rate independent case (black line).

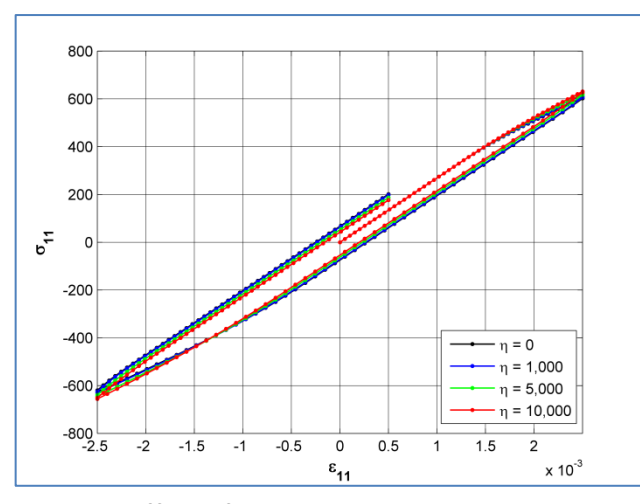

**Figure34. Effect of viscosity on the rate-independent behavior of stress11 in mixed hardening plasticity**

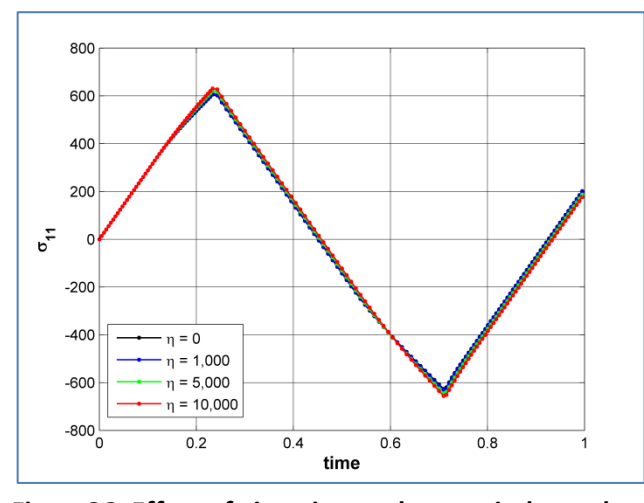

**Figure36. Effect of viscosity on the rate-independent behavior of stress11 in mixed hardening plasticity**

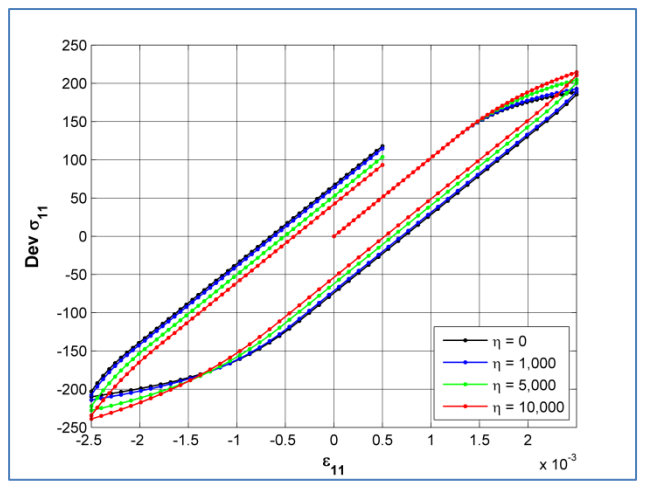

**Figure35. Effect of viscosity on the rate-independent behavior of dev σ11 in mixed hardening plasticity**

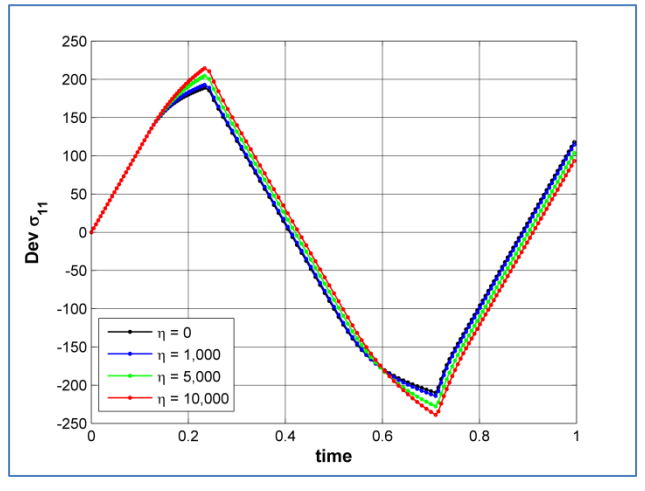

**Figure37. Effect of viscosity on the rate-independent behavior of dev σ11 in mixed hardening plasticity**

# <span id="page-12-0"></span>*Appendix: Code*

%% 3D Plasticity Model [J2]

```
%============================================================%
% Linear isotropic hardening plasticity %
% Nonlinear isotropic hardening plasticity %
% Linear kinematic hardening plasticity %
%============================================================%
\%%--INPUTS----------------------------------------------------%
\%% SIGy : Yield Stress %
% SIGu : Ultimate Stress %
% E : Young's Modulus %
% K : Isotropic Hardening Modulus %
% H : Kinematic Hardening Modulus %
% Delta : Exponential Parameter %
% Eta : Viscosity Coefficient %
% nPath : Number of Loading path %
% nStep : Number of time steps in each path %
% Strain rate : Number of time steps in each path %
% nu : Poisson ratio %
\%%--OUTPUTS---------------------------------------------------%
\% % and \% . The set of the set of the set of the set of the set of the set of the set of the set of the set of the set of the set of the set of the set of the set of the set of the set of the set of the set of the s
% EPS input : Strain Cyclic Loading Points [INPUT DATA] %
% EPS : Strain Evolution %
% EPS p : Plastic Strain Evolution %
% SIG : Stress Evolution %
% EPS p tr : Trial Plastic Strain %
% EPS e tr : Trial elastic Strain %
% SIG tr : Trial Stress %
% EPS_Hist : Strain History %
% SIG_Hist : Stress History %
\% % and \% . The set of the set of the set of the set of the set of the set of the set of the set of the set of the set of the set of the set of the set of the set of the set of the set of the set of the set of the s
%------------------------------------------------------------%
clc; clear all; %close all;
colors = input('colors = 1:black - 2:blue - 3:green - 4:red ');
axislimit = 4;nu = 0.3;
SIGy = 200;SIGu = 350;E = 200000;K = 50000*0;H = 50000*1;Delta = 5000*4;Eta = 1000*10;
nPath = 3;
nStep = 50;% Strain rate = 0.00105; % for t = 10 sec
Strain rate = 0.01050; % for t = 1 sec
% Strain rate = 0.02100; % for t = 0.5 sec
EPS input(1) = 0.0000; <br> %Strain Cyclic Loading Points [INPUT DATA]
EPS input(2) = 0.0025; %max number = nPath+1
EPS input(3) = -0.0025;
EPS input(4) = 0.0005;
                                              Input data by user
                                           Cyclic loading Strain points
```

```
%% DEFINING STRAIN & STRESS ARRAY
TotStep = nPath*nStep;
StepTime = zeros(nPath, 1);
dt = zeros(TotStep, 1);
Timing = zeros(TotStep, 1);
EPS Path = zeros(nPath,nStep);
for i=1:nPath
    StepTime(i) = abs(EPS input(i+1) - EPS input(i)) / Strain rate;
    dt( (i-1)*nStep+1 : i\overline{ }nStep ) = StepTime(i) / nStep;
    EPS Path(i,:) = linspace( EPS input(i) , EPS input(i+1) , nStep );
end
TotTime = sum(StepTime(:));for i=2:TotStep
    Timing(i) = Timing(i-1) + dt(i);
end
SIG Hist = zeros(TotStep, 1);
EPS Hist = EPS Path(1,:)';
for i=2:nPath
    EPS Hist = [EPS Hist ; EPS Path(i,:)'];
end
%--------------------------------------------------------------------------
EPS\{1\} = zeros(TotStep, 6); \frac{1}{2} { epsilon }
EPS\{2\} = zeros(TotStep, 1); \frac{1}{2} { 0 }
EPS{3} = zeros(TotStep, 6); \frac{1}{2} { 0 }
EPS_p{1} = zeros(TotStep, 6); % { epsilon plastic }<br>EPS_p{2} = zeros(TotStep, 1); % { exi }<br>EPS_p{3} = zeros(TotStep, 6); % { exi_bar }
EPS p{2} = zeros(TotStep, 1);
EPS p{3} = zeros(TotStep,6);
SIG{1} = zeros(TotStep, 6); % { sigma }
SIG{2} = zeros(TotStep, 1); % f(q)SIG{3} = zeros(TotStep, 6); % SIG{3}%--------------------------------------------------------------------------
E11 = E * (1-nu) / ( (1+nu) * (1-2*nu) );
E12 = E * nu / ( (1+nu) * (1-2*nu) );
E44 = E / ( (1+nu) * 2 );
EE = [E11 E12 E12 0 0;E12 E11 E12 0 0 0;
        E12 E12 E11 0 0 0;
        0 0 0 E44 0 0;
        0 0 0 0 E44 0;
        0 0 0 0 0 E441;
KK = K;HH =(2/3) * H * eye(6);
mu = E44;Building required arrays for 
                                                        strain and stress evolution
                                                  Constitutive Elastic Tensor
```

```
%% The Loading Cycle Loop
EPS{1}(:,1) = EPS Hist;
for i=2:TotStep
%---------------------------------------------------------------Trial state
    EPS p tr{1} = EPS p{1}(i-1,:);EPS p^{\text{tr}}\{2\} = EPS^{\text{tr}}\{2\}(i-1,:);EPS p tr{3} = EPS p{3}(i-1,:);EPS e tr{1} = EPS{1}(i,:) - EPS p tr{1};
    EPS e^t tr{2} = EPS{2}(i,:) - EPS p tr{2};
    EPS e tr{3} = EPS{3}(i,:) - EPS p tr{3};
SIG tr{1} = (EE * EPS e tr{1}')';
SIG tr{2} = KK * EPS e tr{2};
SIG tr{3} = (HH * EPS e tr{3}')';
    SIG mean tr = sum(SIG tr{1}(1:3))/3;SIG HYD tr = SIG mean tr * [1,1,1,0,0,0];
    SIG DEV tr = SIG tr{1} - SIG HYD tr;
    n tr = ( SIG DEV tr - SIG tr{3} ) / norm( SIG DEV tr - SIG tr{3} );
    F_tr = norm( SIG_DEV_tr - SIG_tr{3} ) - sqrt(2/3)*(SIGy - SIG_tr{2});
    if F_tr \le 0<br>%-------------
                         %----------------------------------------------------------Elastic Part
       EPS p{1}(i,:) = EPSp{tr{1}};EPS p{2}(i,:) = EPS p tr{2};
       EPS p{3}(i,:) = EPSp{tr{3}};SIG{1}(i,:) = SIGtr{1};SIG{2}(i,:) = SIGtr{2};SIG{3}(i,:) = SIGtr{3};EE ep = EE;
       Gam = 0; else
     %----------------------------------------------------------Plastic Part
         if Delta==0 %===== Linear Hardening =====%
           Gam = F tr / ( 2*mu + 2/3*K + 2/3*H + Eta/dt(i) ) / dt(i);
         else %==== Nonlinear Hardening ====%
           tol = 1e-6;q = 0.01;Gam = 0; while g>=tol
               X1 = EPSp{2}(i,:);X2 = EPS_P{2}(i,:) + Gam * dt(i) * sqrt(2/3);Pi1 = ( SIGu - SIGy ) * ( 1 - exp(-Delta * X1) ) + K * X1;
               Pi2 = ( SIGu - SIGy ) * ( 1 - exp(-Delta * X2) ) + K * X2;
                Pii2 = ( SIGu - SIGy ) * Delta * exp(-Delta * X2) + K ;
                g = F tr - Gam * dt(i) * ( 2*mu + 2/3*H + Eta/dt(i) ) -sqrt(2/3) * (Pi2 - Pil);Dg = -dt(i) * ( 2*mu + 2/3*Pi2 + 2/3*H + Eta/dt(i) );
                DGam = -g / Dg;Gam = Gam + DGam; end
         end
        X1 = EPSp{2}(i,:);X2 = EPS_P{2}(i,:) + Gam * dt(i) * sqrt(2/3);Pi1 = ( SIGu - SIGy ) * ( 1 - exp(-Delta * X1) ) + K * X1;
                                                       Loop for each loading step
                                                           Trial State Stresses
                                  Linear hardening
                                                            Nonlinear hardening
                                                         Newton-Raphson algorithm
```

```
Pi2 = ( SIGu - SIGy ) * ( 1 - exp(-Delta * X2) ) + K * X2;
   SIG{1}(i,:) = SIGtr{1} - Gam * dt(i) * 2 * mu * n tr;SIG{2}(i,:) = SIGTr{2} - (Pi2-Pi1);SIG\{3\}(i,:) = SIG\{tr\} + Gam * dt(i) * 2/3 * H * n tr;EPS p{1}(i,:) = EPSp{1}(i-1,:) + Gam * dt(i) * n tr;EPS_p{2}(i,:) = EPS_p{2}(i-1,:) + Gam * dt(i) * sqrt(2/3);
   EPS p{3}(i,:) = EPS P{3}(i-1,:) - Gam * dt(i) * n tr; end
```
**Final stress and strain value at step**

```
SIG mean = sum(SIG{1}(i,1:3))/3;
SIG HYD = SIG mean * [1,1,1,0,0,0];
SIG DEV = SIG{1}(i,:) - SIG HYD;
```

```
SIG Hist(i,1) = SIG{1}(i,1);SIG Hist(i, 2) = SIG DEV(1);
```
#### end

%% Plot

plotcurves\_3D(EPS\_Path,EPS\_Hist,SIG\_Hist,Timing,nStep,colors,axislimit);

**Plotting**

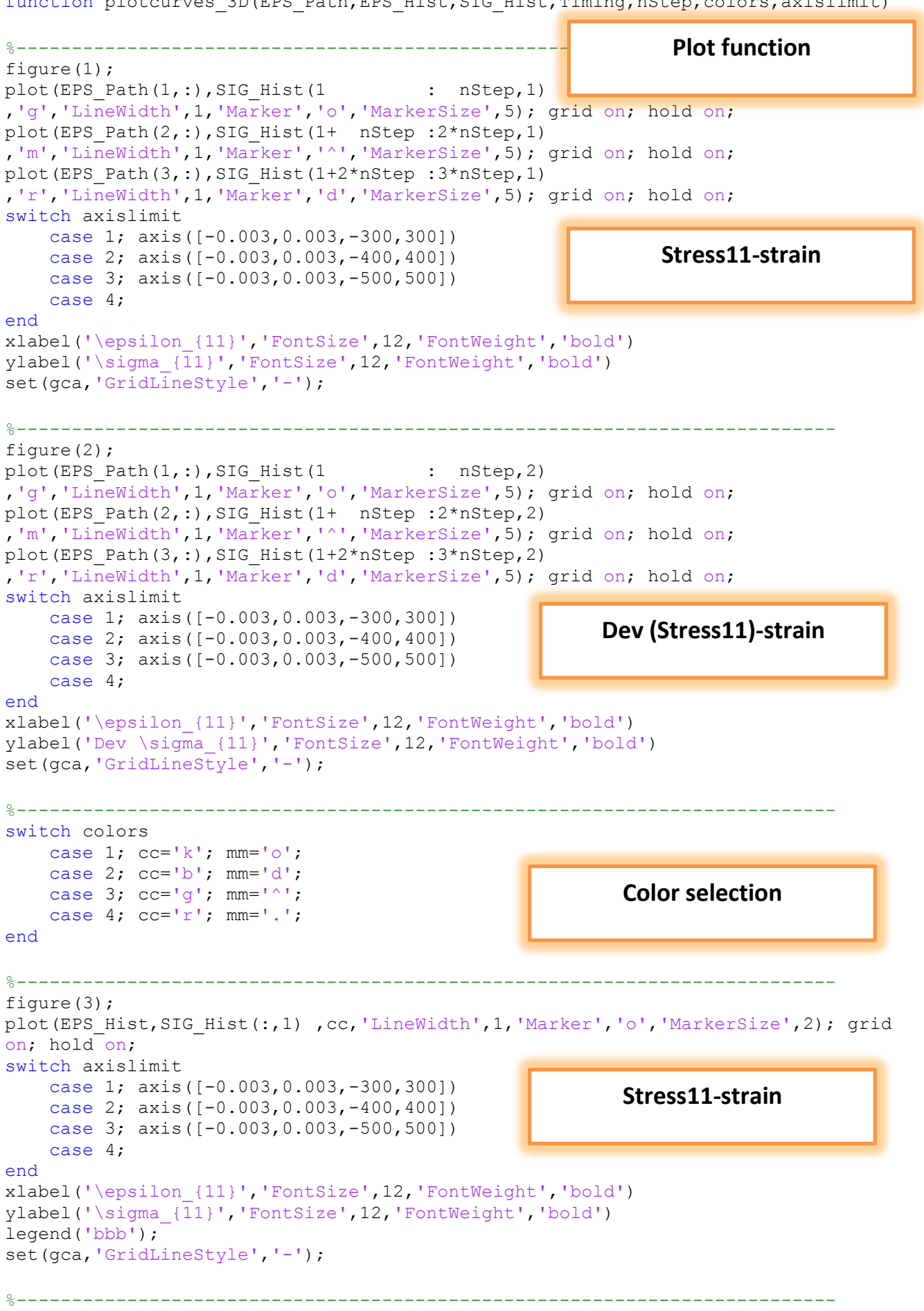

function plotcurves 3D(EPS Path, EPS Hist, SIG Hist, Timing, nStep, colors, axislimit)

```
figure(4);
plot(EPS_Hist,SIG_Hist(:,2) ,cc,'LineWidth',1,'Marker','o','MarkerSize',2); grid
on; hold on;
switch axislimit
     case 1; axis([-0.003,0.003,-300,300])
     case 2; axis([-0.003,0.003,-400,400])
     case 3; axis([-0.003,0.003,-500,500])
     case 4;
end
xlabel('\epsilon_{11}','FontSize',12,'FontWeight','bold')
ylabel('Dev \sigma_{11}','FontSize',12,'FontWeight','bold') 
legend('bbb');
set(gca,'GridLineStyle','-');
%--------------------------------------------------------------------------
figure(5);
plot(Timing, SIG_Hist(:,1) ,cc,'LineWidth',1,'Marker','o','MarkerSize',2); grid on;
hold on;
xlabel('time','FontSize',12,'FontWeight','bold')
ylabel('\sigma_{11}','FontSize',12,'FontWeight','bold') 
legend('bbb');
set(gca,'GridLineStyle','-');
8 - - - - - - - - - - -figure(6);
plot(Timing, SIG_Hist(:,2) ,cc,'LineWidth',1,'Marker','o','MarkerSize',2); grid on;
hold on;
xlabel('time','FontSize',12,'FontWeight','bold')
ylabel('Dev \sigma_{11}','FontSize',12,'FontWeight','bold') 
legend('bbb');
set(gca,'GridLineStyle','-');
%--------------------------------------------------------------------------
figure(7);
plot(EPS Hist, SIG Hist(:,1),'b','LineWidth',1,'Marker','o','MarkerSize',2); grid
on; hold on;
plot(EPS_Hist,SIG_Hist(:,2),'r','LineWidth',1,'Marker','o','MarkerSize',2); grid
on; hold on;
switch axislimit
     case 1; axis([-0.003,0.003,-300,300])
     case 2; axis([-0.003,0.003,-400,400])
     case 3; axis([-0.003,0.003,-500,500])
     case 4;
end
xlabel('\epsilon_{11}','FontSize',12,'FontWeight','bold')
legend('bbb');
set(gca,'GridLineStyle','-');
                                                      Dev (Stress11)-strain
                                                      Stress11-time
                                                   Dev (Stress11)-time
                                                Stress11 and Dev (Stress11)-time
```
end